## SAP ABAP table VLCTREXATTRIBS {VELO : Columns from VLCVEHICLE to be Loaded to TREX}

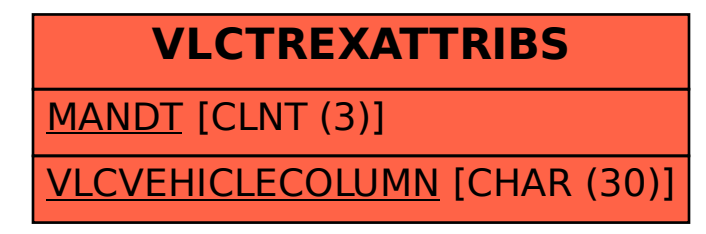